# UNIBANK

## **Online Banking Security Best Practices Checklist – Cash Management**

UniBank will assist in creating a secure online banking experience driven by a range of security layers.

#### **Computer Security**

- Network / computer firewall installed
- $\Box$  Dedicated computer for electronic banking (ie, NOT used for email nor web browsing), for primary and backup users only
- □ Automated Operating System updates
- $\Box$  Commercial anti-virus software (not freeware), with automated updates and regular regularly scheduled anti-virus scans
- Automated updates for third party software such as Microsoft Office, Java, Adobe Reader, Adobe Flash, etc.
- $\Box$  Limited administration rights on the computer
- $\Box$  Install Trusteer Rapport malware protection

#### **Administration**

- $\Box$  Dual control (ie, one user creates/edits users, another user approves)
- $\Box$  Administrators and users with "least privilege" access to the minimal set of accounts and functions to do their jobs
- $\Box$  Establish IP Address restrictions (UniBank administers)
- $\Box$  Establish day / time access restrictions

### **ACH**

 $\square$  Dual control (ie, one user creates a transaction, another user approves/transmits

 $\Box$  Transaction Limits

- $\Box$  Daily Limits
- $\square$  Email alerts, to multiple users (ensure [@unibank.com](mailto:achxxx@unibank.com) is whitelisted by your company's email admin)

### **Wires**

- $\square$  Dual control (ie, one user creates a transaction, another user approves/transmits
- $\Box$  Transaction Limits
- $\Box$  Daily Limits
- $\square$  Email alerts, to multiple users (ensure  $@$  unibank.com is whitelisted by your company's email admin)
- $\Box$  One-Time Passcode process for transmitting wires

#### **Daily Operations**

 $\Box$  Daily reporting/reconciliation of transactions and account balances

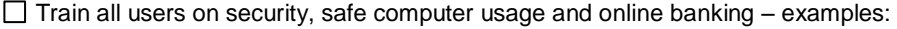

- Change password every 60-90 days
- NEVER share passwords with anyone! \*\* UniBank staff will not ask for passwords \*\*
- Different passwords for each website Passwords of at least 8 characters
- Do not write password on desk notes Don't click on suspicious email links
- Passwords with letters, numbers and special characters
- Don't select "Save My Password" option

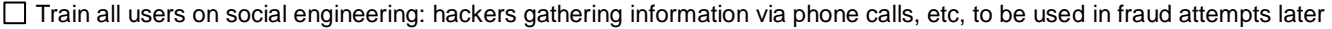

# **Reviewed** UniBank Rep: **Date:** Date: **Date:** Date: **Date:** Client Rep: Position: Signature: Signature: Signature: Signature: Signature: Signature: Signature: Signature: Signature: Signature: Signature: Signature: Signature: Signature: Signature: Signature: Signature: Signature: Signature: Sig